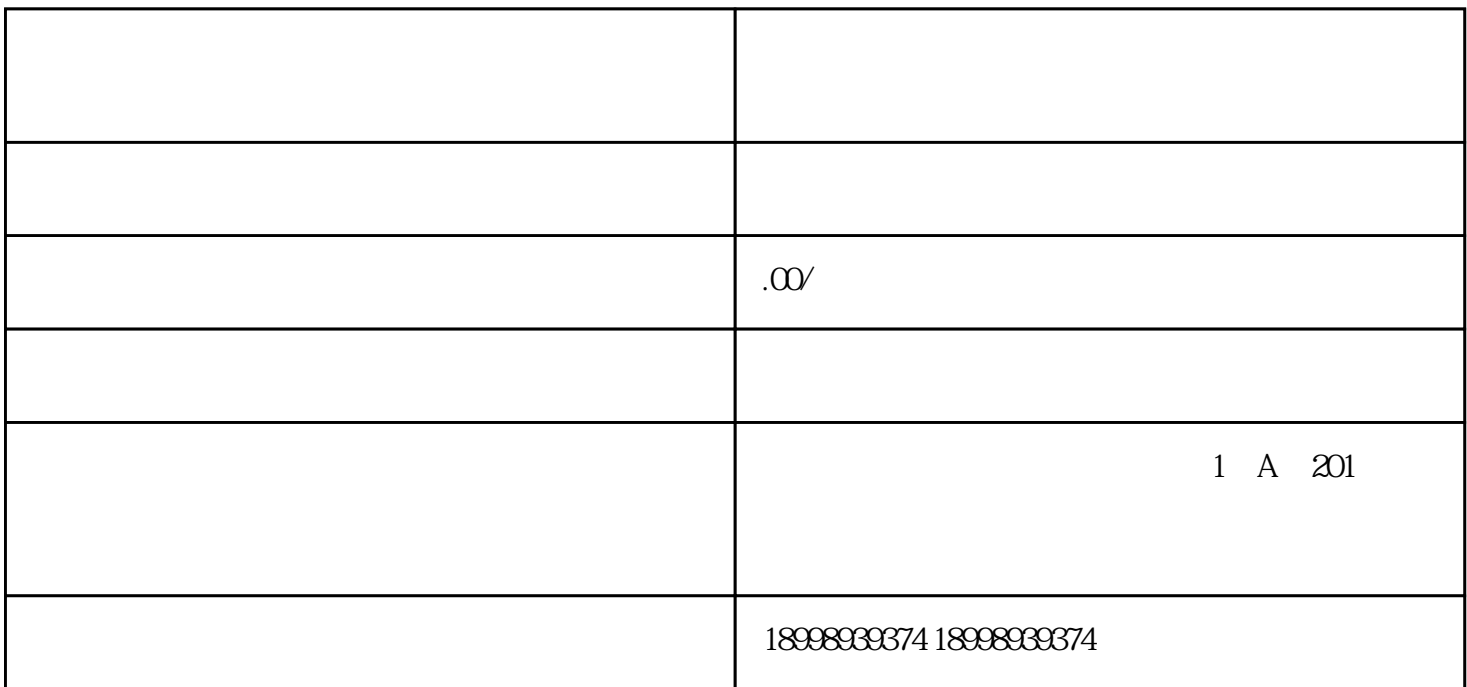

(1) [  $\qquad$  ]

 $\alpha$ 

一般来说,其主要原因有:

 $\mathcal{L}_{\mathcal{A}}$ 

虚假申报是指极少数的企业负责人向税务机关报送虚假的纳税申报表、财务报表等-些缴纳税款

许多人为了避免企业缴纳高额的税款,常常出此下策,而且虚开发票不光导致企业异常经营,严重

 $(2)$  [  $\qquad$  ]

 $(3)$  [  $|$ 

 $(4)$  [ 于企业而言,法律允许的,但偷税漏税行为却是法律严禁的。-旦税务局发现公司存在  $(5)$  [  $\Box$  $\mu$ ,  $\mu$ 

 $\overline{\phantom{a}}$ 

 $(6)$  [  $\overline{\mathcal{R}}$